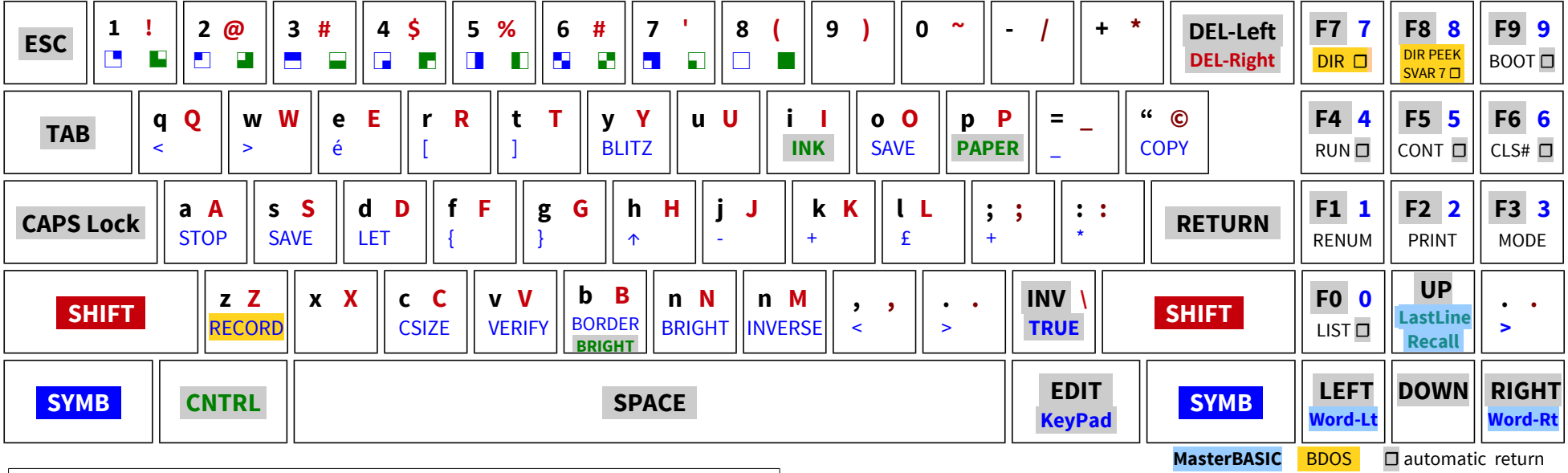

Any keyboard key in NORMAL, CAPS SHIFTED, SYM SHIFTED or CONTROL states can return any code (0-255). KEY 23,134 makes key position 23 in the key map produce CHR\$ 134. KEY  $\vert$  0,65 would make the normal 'b' key into CHR\$ 65 ('A').

When codes 192-254 come from the keyboard (function keys), an expanded definition is used. If a definition does not exist, CHRS 192-254 will be used.

DEF KEYCODE 195: PRINT "Year ";: PRINT 2013 will cause any subsequent code of 195 coming from the keyboard to be expanded to: PRINT "Year ";: PRINT 2013(RETURN). This makes: Year: 2013 appear on the upper screen area. The entire line after DEF KEYCODE 195: is used.

If a final colon is added to the line, the automatic (ENTER) is suppressed, for example: DEF KEYCODE 193: PRINT "Sam": would produce: PRINT "Sam" in the editing area.

DEF KEYCODE can also be used with a string, rather than the rest of a line: DEF KEYCODE 192, "TESTING" will cause any subsequent code of 192 coming from the keyboard to be expanded to "TESTING"(RETURN). (This would cause an error report). DEF KEYCODE **192, "TESTING:"** would suppress the (RETURN) because the last character is a colon.

A particular definition can be cleared by: DEF KEYCODE 195: (followed by nothing) or DEF KEYCODE 195, "". DEF KEYCODE ERASE removes all definitions.

Load charset: LOAD "file" CODE DPEEK SVAR 566 + 256 or LOAD "file" CODE UDG "" Store and copy charset: LET c\$=MEM\$ (UDG ":" TO UDG "©"+8): POKE 100000, c\$ Save charset: SAVE "filename" CODE UDG "", number of chars \* 8

SAM Coupé BASIC Keyboard Mapping sam.speccy.cz

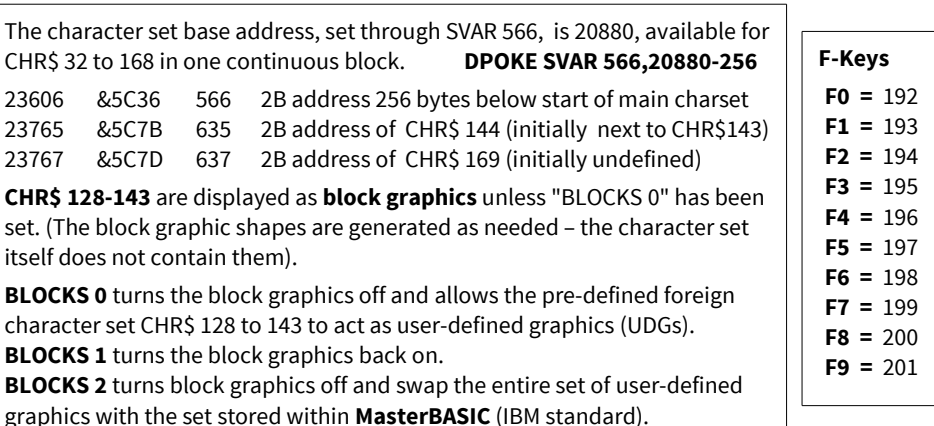

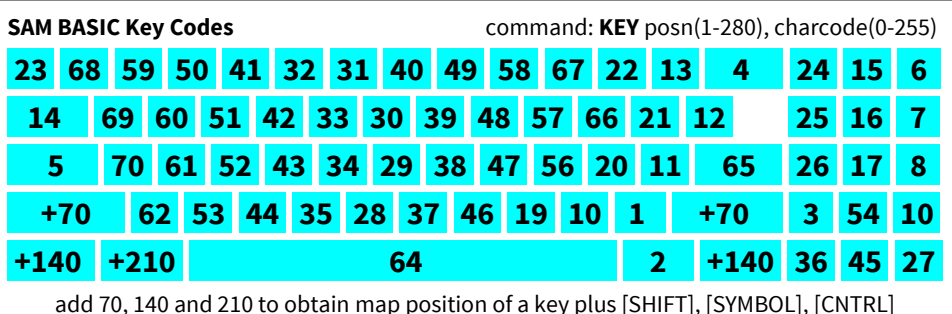

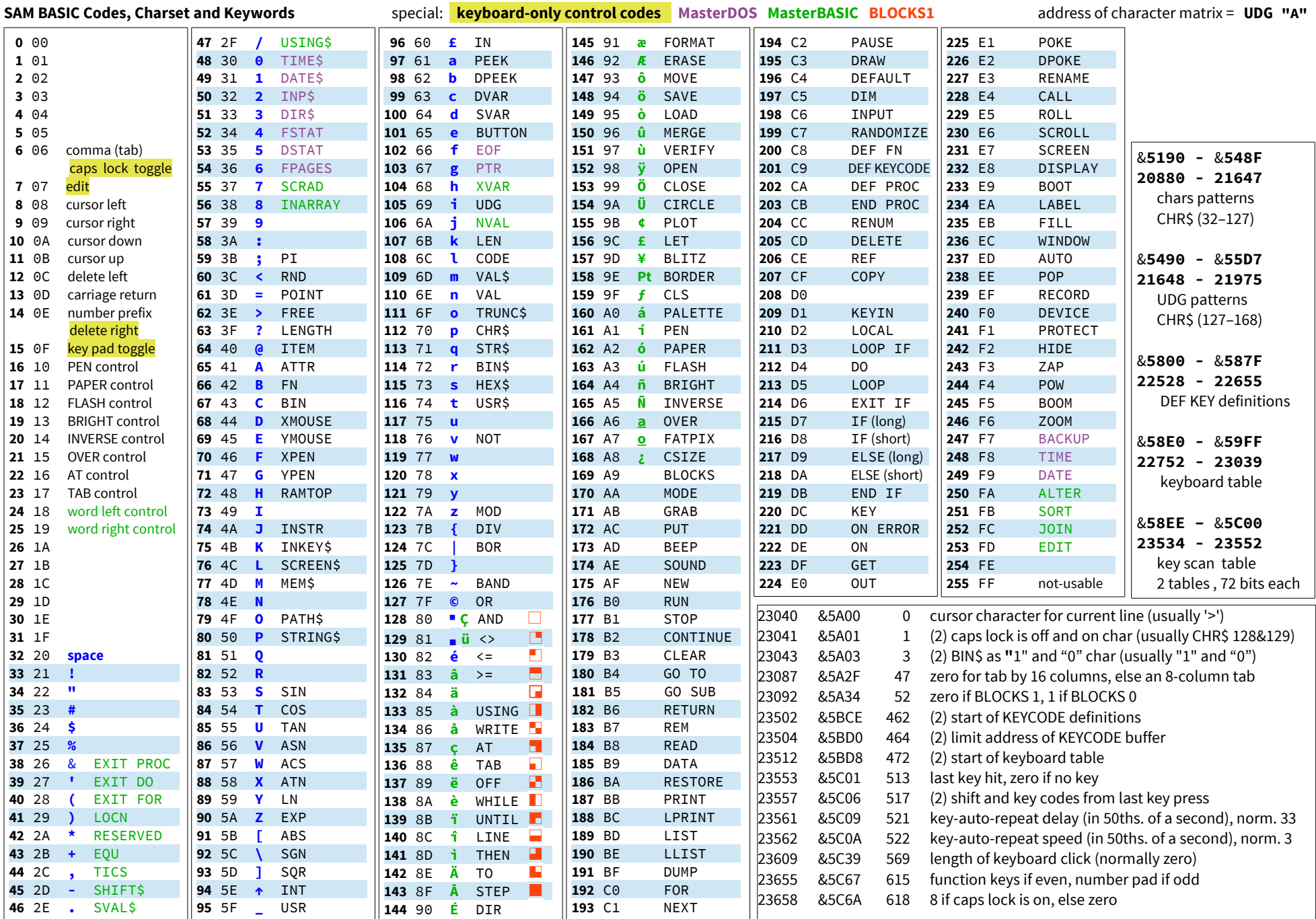